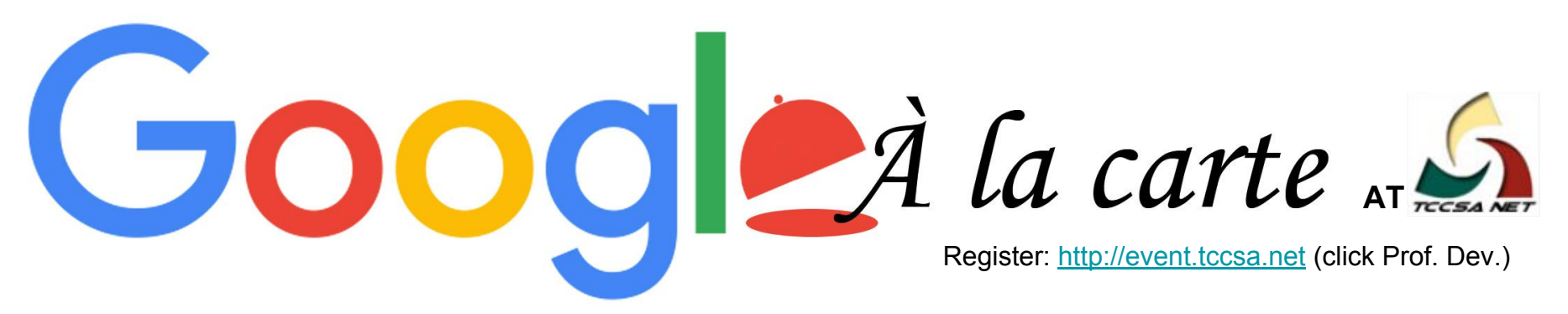

TCCSA is dishing up training for G Suite. The menu is listed below. Participants can select only the topics that interest them or order the entire menu. Earn contact hours from TCCSA or graduate credit from Ashland University.

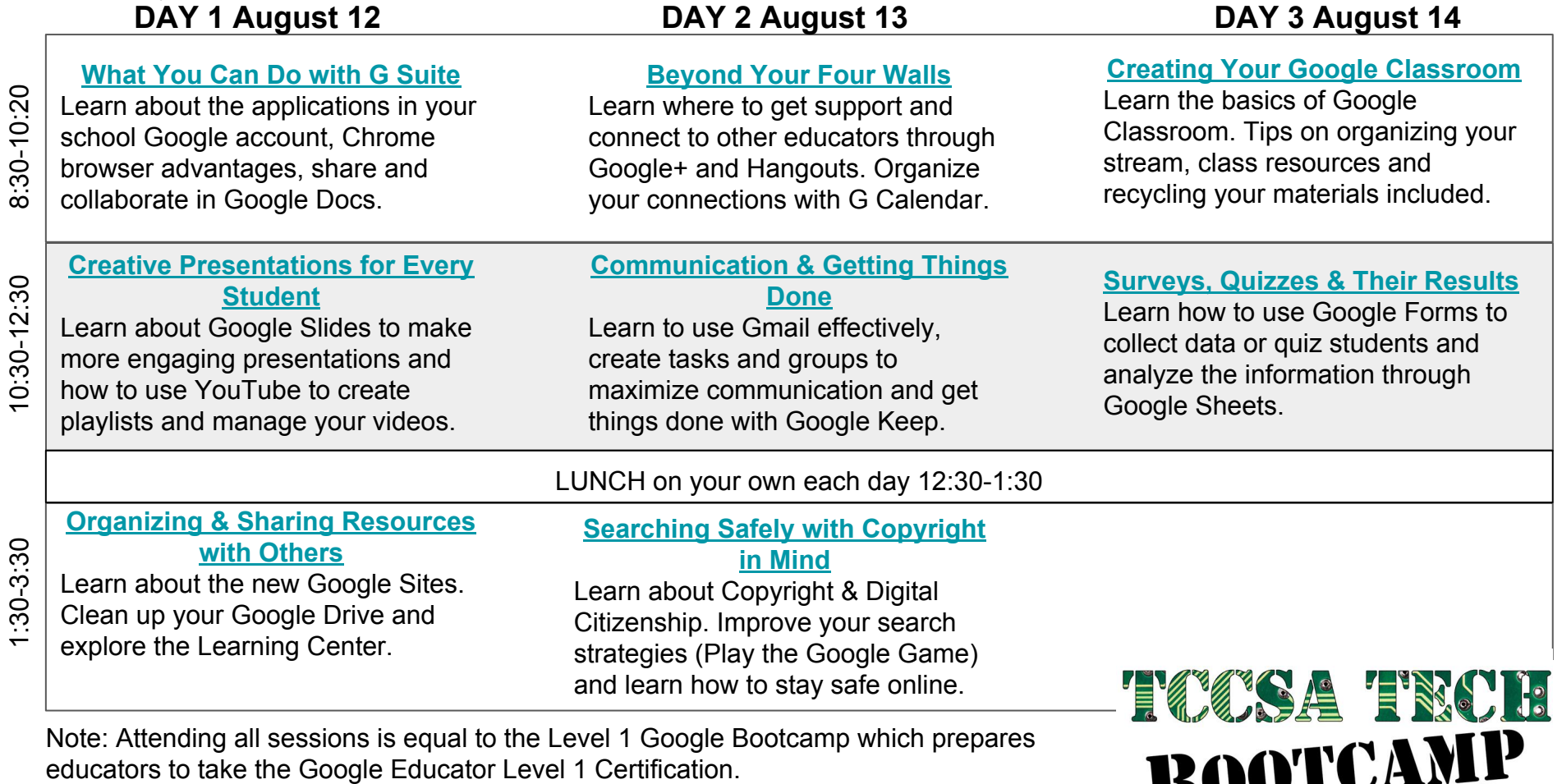

15 contact hours are required to earn a graduate credit (the graduate credit fee is \$200) Each session is \$30 for teachers from non-contract districts. Ask your treasurer to be sure.

8:30-10:20

1:30-3:30

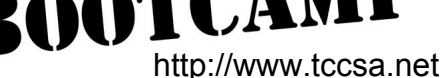